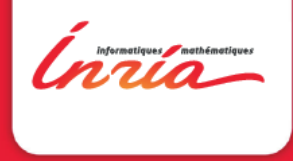

## État des lieux WP3 MARMOTE

État des lieux WP3 MARMOTE, Paris 15 janvier 2015

# 1 Les objets

 $\mathcal{L}$  des lieux WP3 MARMOTE, paris 15 janvier 2015  $\mathcal{L}$ 

## **Objets**

Les classes ou implémentées

- $\blacktriangleright$  MarkovChain et descendants
- $\triangleright$  Distribution et descendants
- $\blacktriangleright$  transitionStructure

Celles qu'il va falloir implémenter

<span id="page-2-0"></span><sup>I</sup> ensemble d'états (stateSpace ou set)

État des lieux WP3 MARMOTE, Paris 15 janvier 2015

<span id="page-3-0"></span>**[Objets](#page-3-0)** 

#### L'objet Distribution

#### **Attributs**

```
virtual double mean() = 0;
virtual double rate() = 0; // inverse of the mean
virtual double moment(int n) = 0;
double variance();
virtual double laplace(double s) = 0;
virtual double dLaplace(double s) = 0;
virtual double cdf(double x) = 0;
double ccdf(double x) return 1.0 - cdf(x);
virtual bool hasMoment(int n) = 0;
virtual Distribution* rescale(double factor) = 0;
virtual Distribution* copy() = 0;
virtual double sample() = 0;
virtual void iidSample(int n, double* s) = 0;
virtual double distanceL1(Distribution*);
virtual bool hasProperty(std::string);
```
### **Distributions**

Distributions implémentées :

- ▶ Distribution/BernoulliDistribution
- ▶ Distribution/ExponentialDistribution
- ▶ Distribution/UniformDiscreteDistribution
- ▶ Distribution/DiracDistribution
- ▶ Distribution/GeometricDistribution
- ▶ Distribution/UniformDistribution
- <span id="page-4-0"></span> $\triangleright$  Distribution/DiscreteDistribution

### Transition Structures

#### **Methods**

```
timeType getType() return type; ;
virtual double getEntry(int, int) = 0;
virtual int getNbElts(int) = 0;
virtual int getCol(int, int) = 0;
virtual double getEntryByCol(int,int) = 0;
virtual DiscreteDistribution* getTransDistrib(int) = 0;// transitions from some state and their probas
bool readEntry(FILE*);
virtual double rowSum(int) = 0;
virtual transitionStructure* uniformize() = 0;
virtual void evaluateMeasure(double*,double*);
virtual void
evaluateMeasure(DiscreteDistribution*,DiscreteDistribution*);
virtual void evaluateValue(double*,double*) = 0;
```
#### Transition structures

Transition structures implémentée :

- <span id="page-6-0"></span> $\triangleright$  transitionStructure/sparseMatrix
- En projet :
	- $\blacktriangleright$  transitionStructure/birthDeath
	- $\blacktriangleright$  transitionStructure/matrix

**[Objets](#page-7-0)** 

## Simulation Result

#### **Attributes**

```
timeType _type;
int _stateSpaceSize;
int _trajectorySize;
bool _hasDistrib;
bool _hasTrajectory;
DiscreteDistribution* _distrib;
double* _dates;
double* _increments;
int* states;
```
#### **Methods**

<span id="page-7-0"></span>simulationResult(int size, timeType t, bool stats); simulationResult(string format, string modelName, bool stats);

<span id="page-8-0"></span> $\mathcal{L}$  des lieux WP3 MARMOTE, paris 15 janvier 2015  $\mathcal{L}$ 

## L'objet chaîne de Markov

Principes :

- $\blacktriangleright$  Chaînes "concrètes"
	- $\blacktriangleright$  lecture/création à partir de fichiers aux formats Ers, Marca  $\implies$  en cours : HBF, Xborne transition spec, PSI spec
	- $\triangleright$  création à partir d'une transitionStructure (e.g. Matrice, mais pas que)
	- $\blacktriangleright$  sauvegarde format Ers,
		- $\implies$  en cours : Marca, HBF
- ▶ Chaînes "virtuelles" spécifiées par
	- $\blacktriangleright$  format
	- $\blacktriangleright$  nom de modèle
	- ▶ liste (optionnelle) d'extensions ou de noms de fichiers

<span id="page-9-0"></span>Évaluation "paresseuse"

#### **Attributs**

#### Attributs de MarkovChain

```
timeType _type;
int _stateSpaceSize;
transitionStructure* _generator;
DiscreteDistribution* _initDistribution;
```

```
// fields related to abstractness and file names
bool _isAbstract;
int abstractNbre:
string* _abstract;
string _format;
string _modelName;
```
<span id="page-10-0"></span><u>San des lieux WP3 MARMOTE, Paris 15 janvier 2015</u>

## Les chaînes de Markov implémentées

Hiérarchie de Chaînes de Markov

- ▶ MarkovChain (DTMC et CTMC)
- $\blacktriangleright$  Homogeneous1DRandomWalk
- $\blacktriangleright$  Homogeneous1DBirthDeath
- <span id="page-11-0"></span> $\blacktriangleright$  Felsenstein81

## Méthodes de résolution pour MarkovChain

#### Simulation Monte Carlo (forward)

```
virtual simulationResult* simulateChain(double, bool,
bool, bool, bool);
virtual simulationResult* simulateChainDT(int, bool, bool,
bool);
virtual simulationResult* simulateChainCT(double, bool,
bool, bool, bool);
 simulationResult* simulatePSI(int, bool, bool, bool);
```
#### Calcul de distribution stationnaire

virtual Distribution\* stationaryDistribution(bool); virtual Distribution\* stationaryDistributionCT(bool); virtual Distribution\* stationaryDistributionDT(bool); Distribution\* stationaryDistributionGhtLD(); Distribution\* stationaryDistributionSOR();

#### <span id="page-12-0"></span>Utilities

```
virtual MarkovChain* copy();
État des lieux WP3 MARMOTE, Paris 15 janvier 2015virtual Markov\alpha uniformized (\alpha); uniformized (\alpha); uniformized (); uniformized (); uniformized (); uniformized (); uniformized (); uniformized (); uniformized (); uniformized (); uniformized (); uniformized (); un
```
## Détails d'implémentation

Pour Xborne : inclusion du code C (non  $C_{++}$ -ifié) avec petites modifications de structure :

▶ Méthode SOR dans .../XBORNE/SOR/SOR. [ch]

 $\implies$  ajout des méthodes readModel() doSor() mainSOR()

void readModel(char\* modelName, elmtvector \*arc, indexvector \*debut, indexvector \*taille, int \*size) double\* doSOR(elmtvector arc, indexvector debut, indexvector taille, int NSommets) void mainSOR(char\* modelName, double \*\*pi, int \*NSommets, bool writeResult)

<span id="page-13-0"></span>▶ Méthode gthLD dans .../XBORNE/gthLD/gthLD.c

void readModel(char\* modelName, char\* suffix, long double \*\*P, int \*NSommets) long double\* doGTH(long double \*\*P, int NSommets) void mainGthLD(char \* modelName, char \* suffix, bool write)

Détails, suite

Encapsulation des applications PSI-Matrice : appel à psi\_alias puis psi\_traj

#### Code appel à Psi

```
// call to psi_traj
snprintf(cmd, 1024, "psi_alias -i ./%s.marca -0./%s",
{\tt \_abstract[0].c\_str()}, {\tt \_abstract[0].c\_str()};system(cmd);
snprintf(cmd, 1024, "psi_traj -i ./%s.simu -o ./%s
-s %d -1 %d", _abstract[0].c_str(), _abstract[0].c_str(),
(int)rint(_initDistribution->sample()), tMax);
system(cmd);
```
<span id="page-14-0"></span>To be done : call to psi\_mcmc

## Autres

Méthodes de résolution directes pour chaînes spécifiques :

 $\blacktriangleright$  Homogeneous1DRandomWalk

DiscreteDistribution\* transientDistribution(int t, int nMax); GeometricDistribution\* stationaryDistribution() ; DiscreteDistribution\* stationaryDistribution(int nMax) ; simulationResult\* simulateChain(long int tMax, bool stat, bool traj, bool trace) ;

<span id="page-15-0"></span> $\blacktriangleright$  Felsenstein81

DiscreteDistribution\* transientDistribution(double); DiscreteDistribution\* stationaryDistribution() ; simulationResult\* simulateChain(double, bool stat, bool traj, bool incr, bool trace) ;